## **1** 物質概論

**1**

## $\mathbf 1$

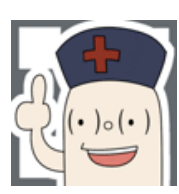

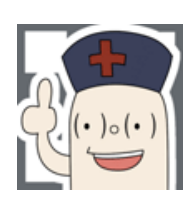

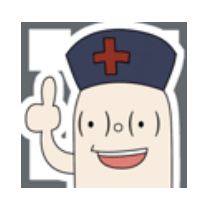

**Tables** 

読んでください。今回新しく加えたのは、問題 **7** 以降の解っぽいもの **International**

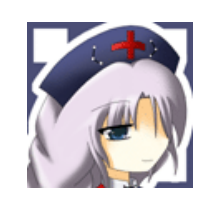

2  $\times$  X

http://blahscience.yomibitoshirazu.com/article/article/ bussitugairon Xlay.pdf

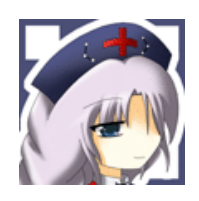

 $X$ 

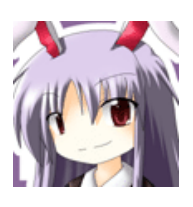

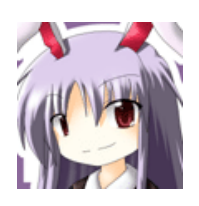

 $\Psi(\vec{r}) = \sum_{\vec{k}} C_{\vec{k}} exp[i\vec{k} \ \vec{r}]$ 

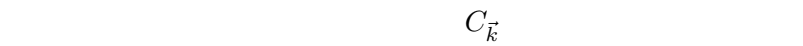

 $C_{\vec{k}}$   $\vec{k}$ 

 $\vec{G}$  $\vec{G} = n_1 \vec{b}_1 + n_2 \vec{b}_2 + n_3 \vec{b}_3$  $\vec{b}_1 = 2\pi \frac{(\vec{a}_2 \times \vec{a}_3)}{\vec{a}_1 - (\vec{a}_2 \times \vec{a}_3)}$  $\vec{a}_1 \cdot (\vec{a}_2 \times \vec{a}_3)$  $\vec{b}_2 = 2\pi \frac{(\vec{a}_3 \times \vec{a}_1)}{(\vec{a}_2 \times \vec{a}_1)}$  $\vec{a}_1 \cdot (\vec{a}_2 \times \vec{a}_3)$  $\vec{b}_3 = 2\pi \frac{(\vec{a}_1 \times \vec{a}_2)}{\vec{a}_1 \cdot (\vec{a}_2 \times \vec{a}_1)}$  $\vec{a}_1$  ( $\vec{a}_2 \times \vec{a}_3$ )

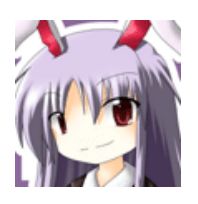

 $\vec{b}_i \, \vec{a}_j = 2\pi \delta_{ij}$ 

 $\vec{b}$  $\vec{a}$ 

 $\vec{a}_1, \vec{a}_2, \vec{a}_3$ 

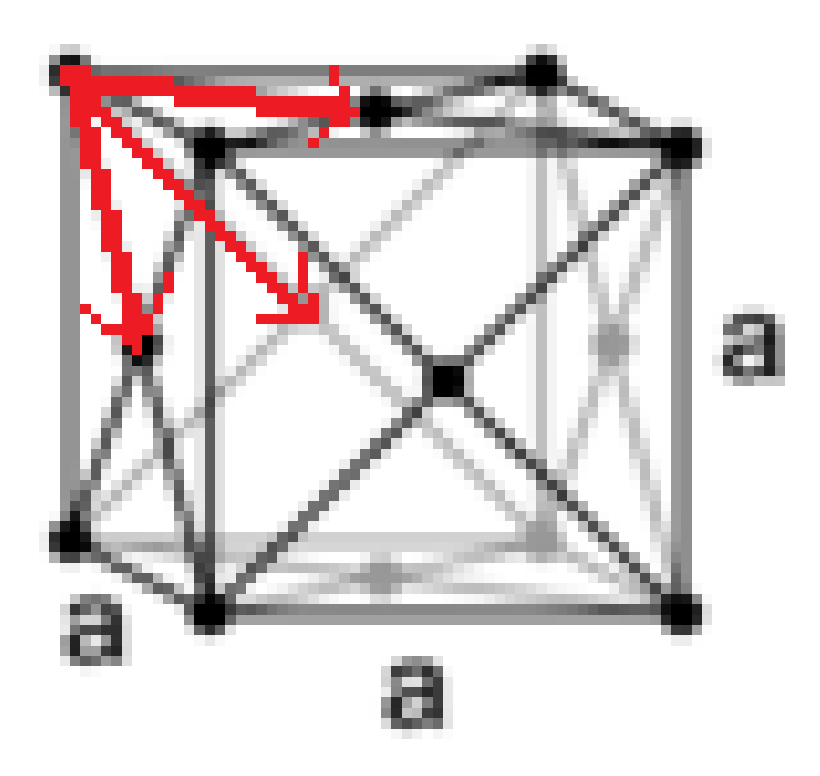

$$
\left(\begin{matrix} \mathbf{1} & \mathbf{1} \\ \mathbf{1} & \mathbf{1} \\ \mathbf{1} & \mathbf{1} \end{matrix}\right)
$$

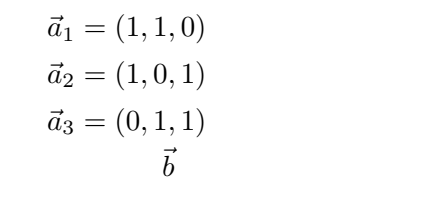

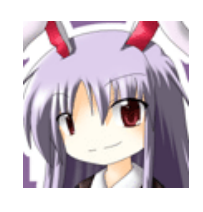

$$
\vec{b}_1 = 2\pi(\frac{1}{2}, \frac{1}{2}, -\frac{1}{2})
$$
  
\n
$$
\vec{b}_2 = 2\pi(\frac{1}{2}, -\frac{1}{2}, \frac{1}{2})
$$
  
\n
$$
\vec{b}_3 = 2\pi(-\frac{1}{2}, \frac{1}{2}, \frac{1}{2})
$$

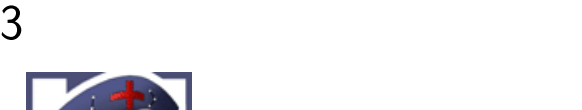

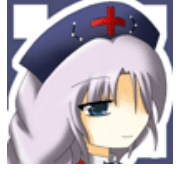

http://blahscience.yomibitoshirazu.com/article/article/ bussitugairon Xlay.pdf

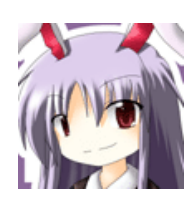

 $X$ 

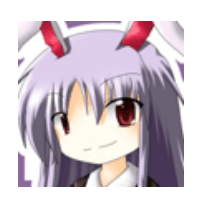

$$
\Psi(\vec{r}) = \sum_{\vec{G}} C_{\vec{G}} exp[i\vec{r} \ \vec{G}]
$$

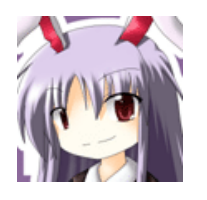

$$
\vec{r}'\,=\,
$$

 $\left(\frac{a}{2}\right)$  $\frac{a}{2}, 0, \frac{a}{2}$ 2 ) and the state  $\lambda$ 

$$
\Psi(\vec{r})=\sum_{\vec{G}}C_{\vec{G}}exp[i(\vec{r}-\vec{r}')\ \ \vec{G}]
$$

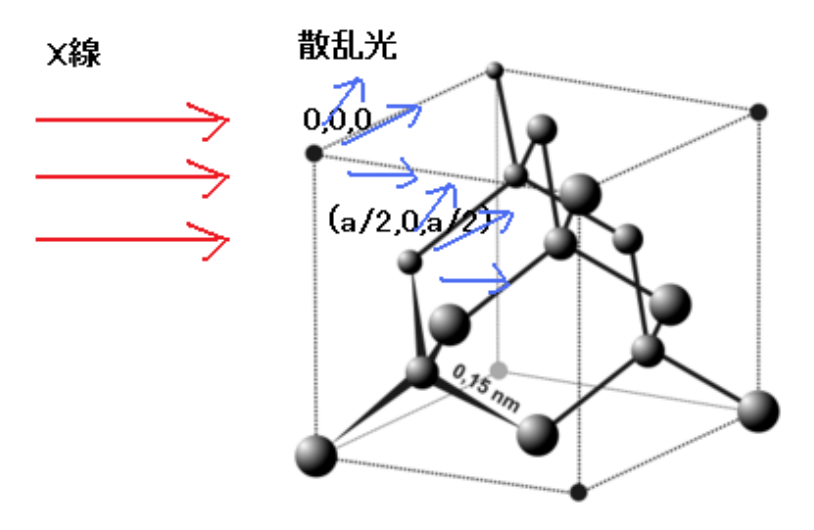

 $*2$  $\vec{G}$   $C_{\vec{G}}$  0  $\vec{a}_1 = (a, 0, 0), \vec{a}_2 =$  $(0, a, 0), \vec{a}_3 = (0, 0, a)$  $\vec{G} = h\vec{b}_1 + k\vec{b}_2 + l\vec{b}_3$  $C_{\vec{G}} = 0 \tag{h,k,l} \label{eq:Gtilde}$ 

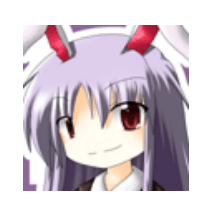

 $(0,0,0), (\frac{1}{2})$  $\frac{1}{2}$ ,  $\frac{1}{2}$  $(\frac{1}{2}, 0), (\frac{1}{2})$  $\frac{1}{2}, 0, \frac{1}{2}$  $(\frac{1}{2}), (0, \frac{1}{2})$  $\frac{1}{2}, \frac{1}{2}$  $(\frac{1}{2}), (\frac{1}{4})$  $\frac{1}{4}$ ,  $\frac{1}{4}$  $\frac{1}{4}, \frac{1}{4}$  $(\frac{1}{4}), (\frac{3}{4})$  $\frac{3}{4}$ ,  $\frac{3}{4}$  $\frac{3}{4}$ ,  $\frac{1}{4}$  $(\frac{1}{4}), (\frac{3}{4})$  $\frac{3}{4}, \frac{1}{4}$  $\frac{1}{4}$ ,  $\frac{3}{4}$  $(\frac{3}{4}), (\frac{1}{4})$  $\frac{1}{4}$ ,  $\frac{3}{4}$  $\frac{3}{4}$ ,  $\frac{3}{4}$  $\frac{3}{4})$  $^{*3}$  a  $\hbox{F}$ 

 $*1$ \*2  $\hspace{1cm}$  0  $^{*3}$   $1$   $(0,0,0)$   $1/8$   $(0,1,0)$ 

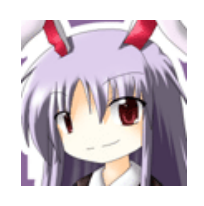

$$
F_{C_{\vec{G}}} = C_{\vec{G}} \sum_{\vec{r}'} exp[i\vec{G} \ \vec{r}']
$$
  
=  $C_{\vec{G}}(1 + exp[2\pi(h\frac{1}{2} + k\frac{1}{2} + 0)] + exp[2\pi(h\frac{1}{2} + 0 + l\frac{1}{2})] +$   
=  $(1 + e^{i\pi(h+k)} + e^{i\pi(k+l)} + e^{i\pi(m+h)})(1 + e^{i\pi(h+k+l)/2})$   
h,k,l

 $4$ 

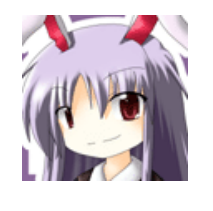

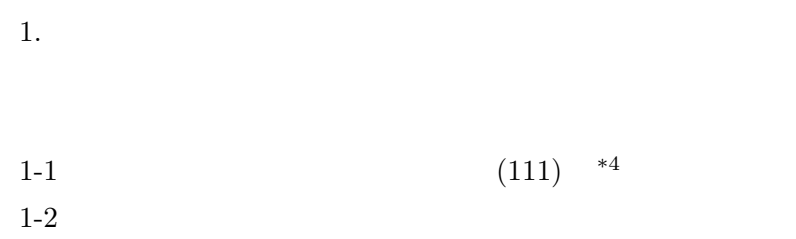

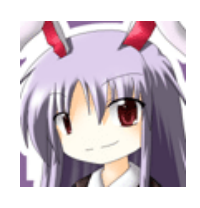

http://www.eng.kumamoto-u.ac.jp/wildcat/2005/current/msre/msre008/ page1.html

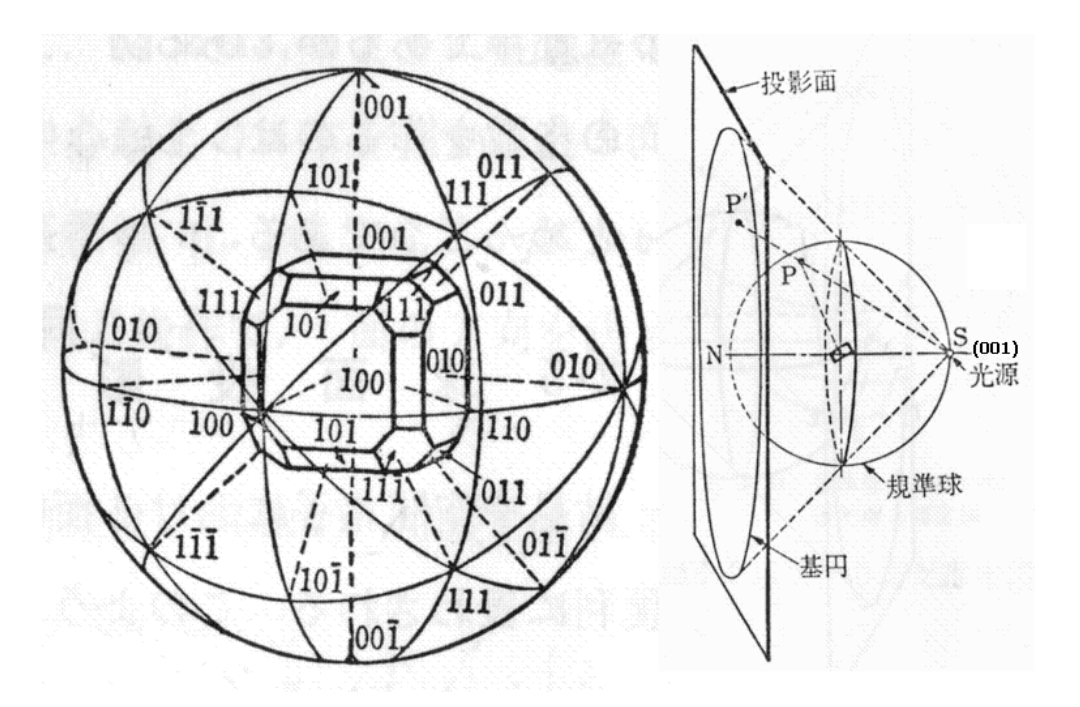

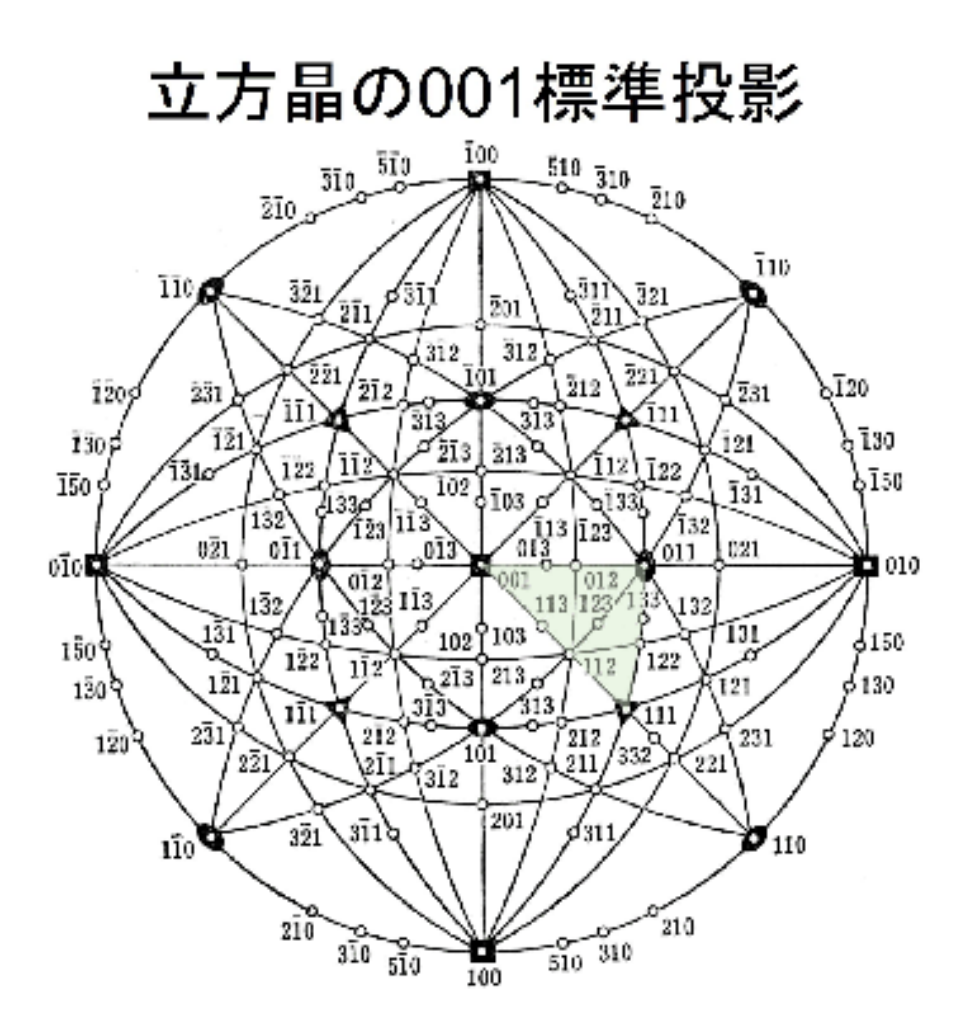

001

http://ceram.material.tohoku.ac.jp/<sup>∼</sup>takamura/class/crystal/node15.html

 $\overline{2}$  and  $\overline{4}$ 

web web  $\mathbb{R}$ 

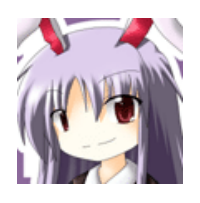

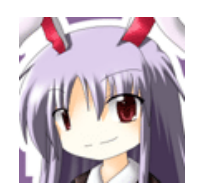

orz

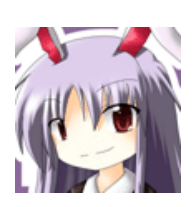

## 5 International Tables

International Tables

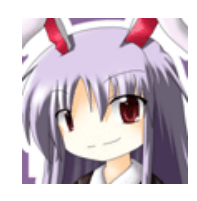

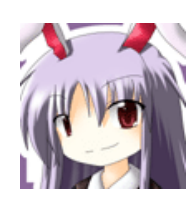

http://grouptheory.kagennotuki.com/TiO2 rutile.htm

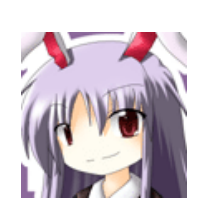

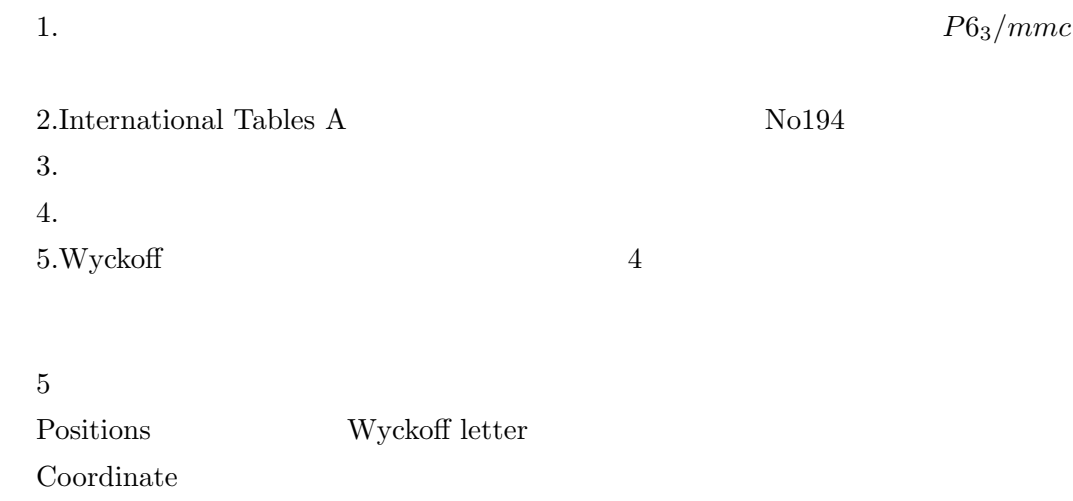

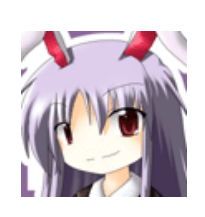

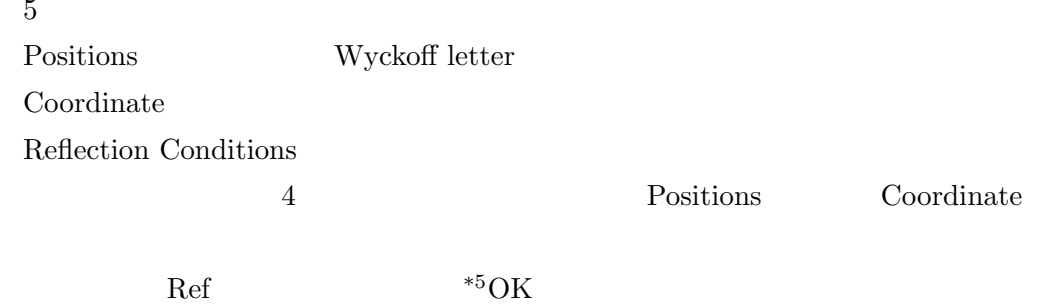

 $6\overline{6}$ 6.1 7 BaTiO3 BaTiO3 **Data** wikipedia

 $:Ba<sup>2+</sup>$  $T^{4+}$  $O<sup>2</sup>$ 

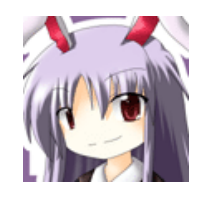

## Ba *fBa*

- Ti  $f_T \exp\left[2i\pi\left(\frac{1}{2}\right)\right]$  $\frac{1}{2} \cdot h + \frac{1}{2}$  $\frac{1}{2} \cdot k + \frac{1}{2}$  $\frac{1}{2} \cdot l$
- O  $f_O(exp[2iπ(\frac{1}{2}$  $\frac{1}{2} \cdot h + \frac{1}{2}$  $(\frac{1}{2} \cdot k)] + exp[2i\pi(\frac{1}{2})]$  $\frac{1}{2} \cdot k + \frac{1}{2}$  $(\frac{1}{2} \cdot l)] + exp[2i\pi(\frac{1}{2})]$  $\frac{1}{2} \cdot h + \frac{1}{2}$  $(\frac{1}{2} \cdot l))$

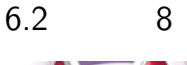

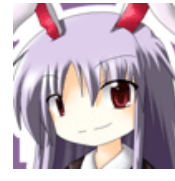

wikipedia

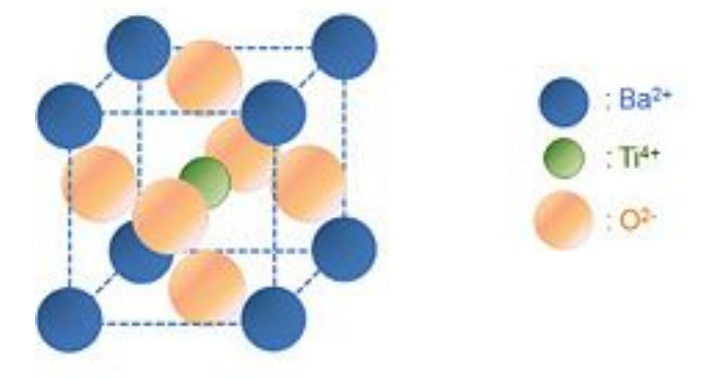

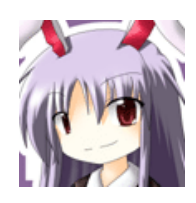

Ca  $f_{Ca}(1 + exp[2i\pi(\frac{1}{2}$  $\frac{1}{2} \cdot h + \frac{1}{2}$  $(\frac{1}{2} \cdot k)] + exp[2i\pi(\frac{1}{2})]$  $\frac{1}{2} \cdot k + \frac{1}{2}$  $(\frac{1}{2} \cdot l)] + exp[2i\pi(\frac{1}{2})]$  $\frac{1}{2} \cdot h + \frac{1}{2}$  $(\frac{1}{2} \cdot l)]$  $F$   $f_F(exp[2i\pi(\frac{1}{4}$  $\frac{1}{4} \cdot h + \frac{1}{4}$  $\frac{1}{4} \cdot k + \frac{1}{4}$  $(\frac{1}{4} \cdot l)] + exp[2i\pi(\frac{3}{4})]$  $\frac{3}{4} \cdot h + \frac{1}{4}$  $\frac{1}{4} \cdot k + \frac{1}{4}$  $(\frac{1}{4} \cdot l)] + exp[2i\pi(\frac{1}{4})]$  $\frac{1}{4} \cdot h + \frac{3}{4}$  $\frac{3}{4}$ .  $k+\frac{1}{4}$  $(\frac{1}{4} \cdot l)] + exp[2i\pi(\frac{1}{4})]$  $\frac{1}{4} \cdot h + \frac{1}{4}$  $\frac{1}{4} \cdot k + \frac{3}{4}$  $\frac{3}{4} \cdot l$ )] +  $exp[2i\pi(\frac{3}{4})]$  $\frac{3}{4} \cdot h + \frac{3}{4}$  $\frac{3}{4} \cdot k + \frac{1}{4}$  $(\frac{1}{4} \cdot l)] + exp[2i\pi(\frac{3}{4})]$  $\frac{3}{4}$ .  $h+\frac{1}{4}$  $\frac{1}{4} \cdot k + \frac{3}{4}$  $\frac{3}{4} \cdot l$ )] +  $exp[2i\pi(\frac{1}{4})]$  $\frac{1}{4} \cdot h + \frac{3}{4}$  $\frac{3}{4} \cdot k + \frac{3}{4}$  $\frac{3}{4} \cdot l$ )] +  $exp[2i\pi(\frac{3}{4})]$  $\frac{3}{4} \cdot h + \frac{3}{4}$  $\frac{3}{4} \cdot k + \frac{3}{4}$  $(\frac{3}{4} \cdot l)]$ +)

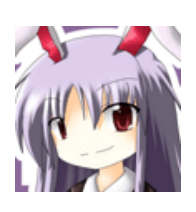

 $\text{Ca} \quad f_{Ca}(1 + (-1)^{h+k} + (-1)^{k+l} + (-1)^{h+l})$  $F$   $f_F(exp[i\pi(\frac{1}{2}$  $\frac{1}{2} \cdot h + \frac{1}{2}$  $\frac{1}{2} \cdot k + \frac{1}{2}$  $\frac{1}{2} \cdot l$ )](1+(-1)<sup>*h*</sup> + (-1)<sup>*k*</sup> + (-1)<sup>*l*</sup> + (-1)<sup>*h*+*k*</sup> + (-1)<sup>*h*+*l*</sup> +  $(-1)^{k+l} + (-1)^{h+k+l}$ 

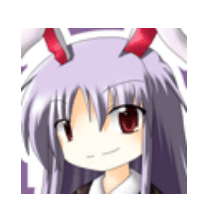

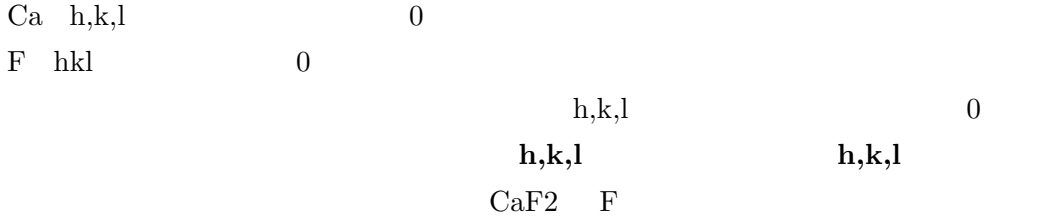

6.3 問題 9

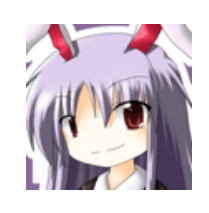

 $GaAs$  $\rm OK$ 

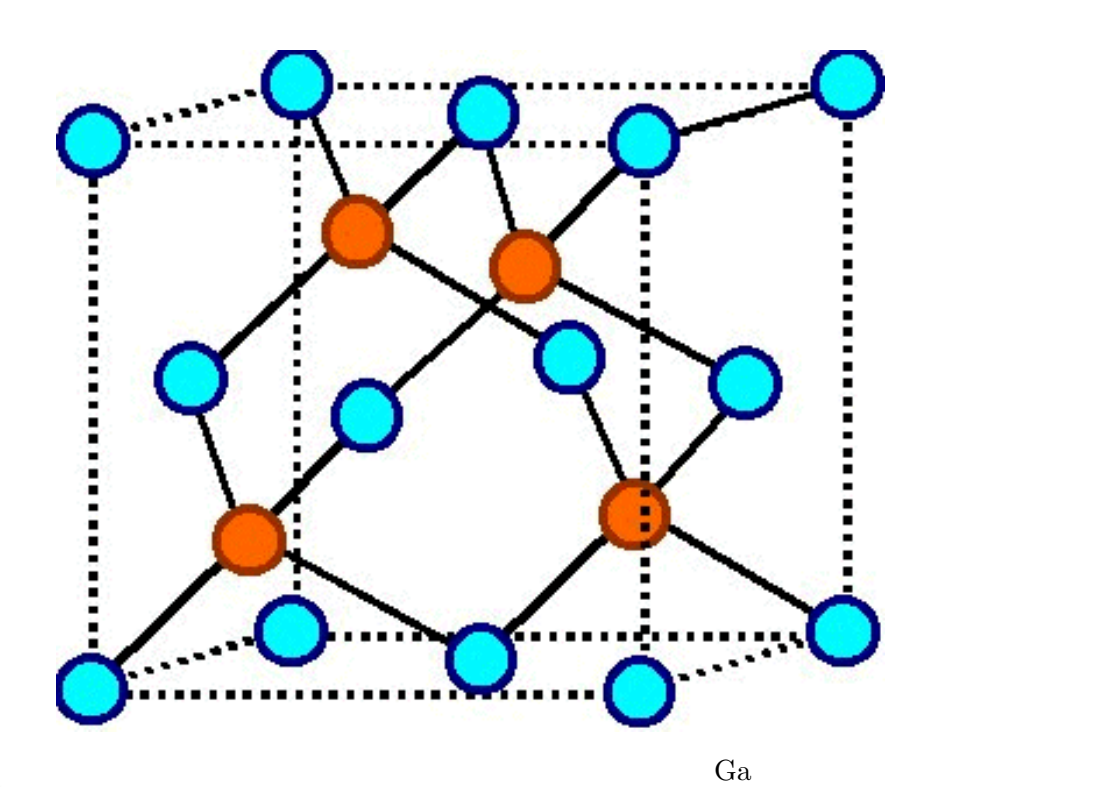

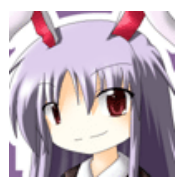

Ga  $f_{Ga}(1 + (-1)^{h+k} + (-1)^{k+l} + (-1)^{h+l})$ As  $f_{As}(exp[2\pi i(\frac{1}{4}$  $\frac{1}{4} \cdot h + \frac{1}{4}$  $\frac{1}{4} \cdot k + \frac{1}{4}$  $(\frac{1}{4} \cdot l)] + exp[2\pi i (\frac{3}{4})]$  $\frac{3}{4} \cdot h + \frac{3}{4}$  $\frac{3}{4} \cdot k + \frac{1}{4}$  $(\frac{1}{4} \cdot l)]$ ) +  $exp[2\pi i (\frac{3}{4}$  $\frac{3}{4}$ .  $h+\frac{1}{4}$  $\frac{1}{4} \cdot k + \frac{3}{4}$  $(\frac{3}{4} \cdot l)] + exp[2\pi i(\frac{1}{4})]$  $\frac{1}{4} \cdot h + \frac{3}{4}$  $\frac{3}{4} \cdot k + \frac{3}{4}$  $\frac{3}{4} \cdot l$ ]  $= f_{As} exp[\pi i(\frac{1}{2})]$  $\frac{1}{2} \cdot h + \frac{1}{2}$  $\frac{1}{2} \cdot k + \frac{1}{2}$  $\frac{1}{2} \cdot l$ )](1 + (-1)<sup>*h*+*l*</sup> + (-1)<sup>*h*+*k*</sup> + (-1)<sup>*l*+*k*</sup>)

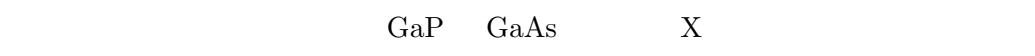

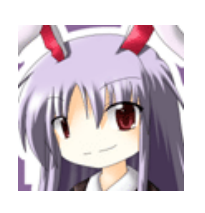

Ga 31 As 33 P 15  $Ga, As$  $f_{Ga}$ 

 $f$ f state of the state of the state of the state of the state of the state of the state of the state of the state of the state of the state of the state of the state of the state of the state of the state of the state of the

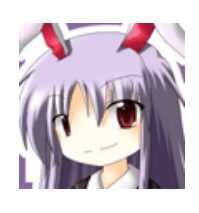

 $f_{Ga} = f_{As}$  $f_{Ga}(1+exp[\pi i(\frac{1}{2}$  $\frac{1}{2} \cdot h + \frac{1}{2}$  $\frac{1}{2} \cdot k + \frac{1}{2}$  $\frac{1}{2} \cdot l$ )])(1 + (-1)<sup>*h*+*k*</sup> + (-1)<sup>*k*+*l*</sup> + (-1)<sup>*h*+*l*</sup>)  $\begin{array}{ccc} 0 & \text{h}, \text{k}, \text{l} \end{array}$ Ga As f  $h,k,l=2,0,0$ 

6.4 問題 10

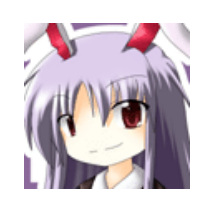

http://www.yamada-lab.imr.tohoku.ac.jp/HERMES/Analysis/SPGroup.html

 $\overline{001}$ 

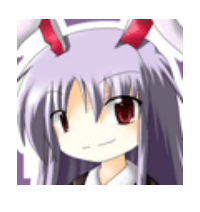

 $(x,y,z)$  $1.$ 

 $2.(x,y,z)$ 

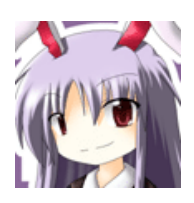

 $z \sim 4$ http://pulsar.tc.chiba-u.jp/<sup>∼</sup>kake/watch/symm.html n  $1/n$   $1/n$ 

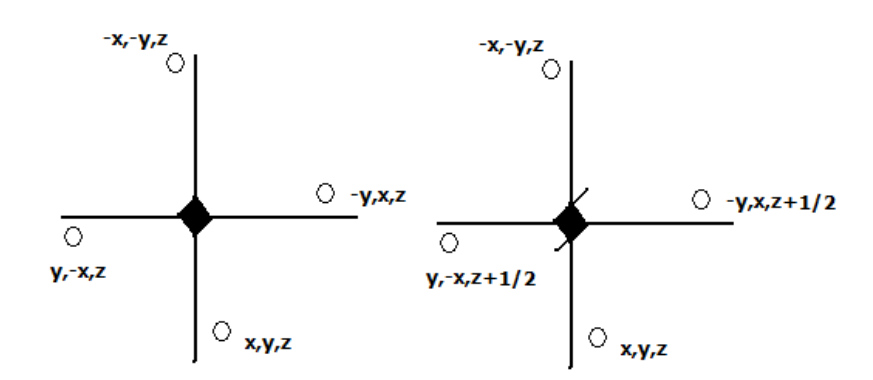

6.5 問題 11

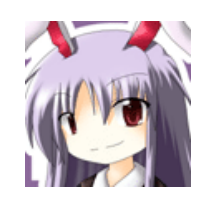

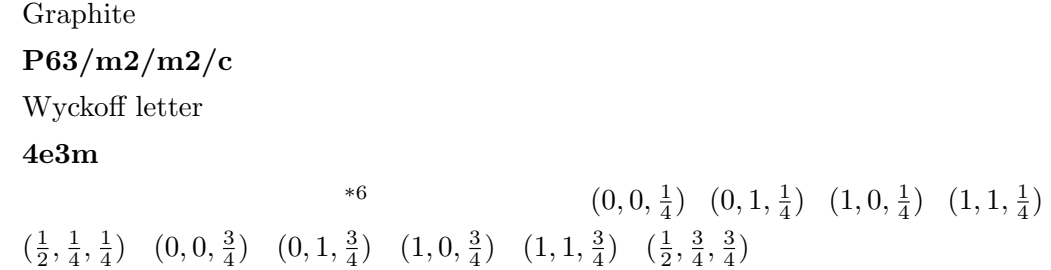

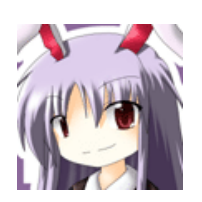

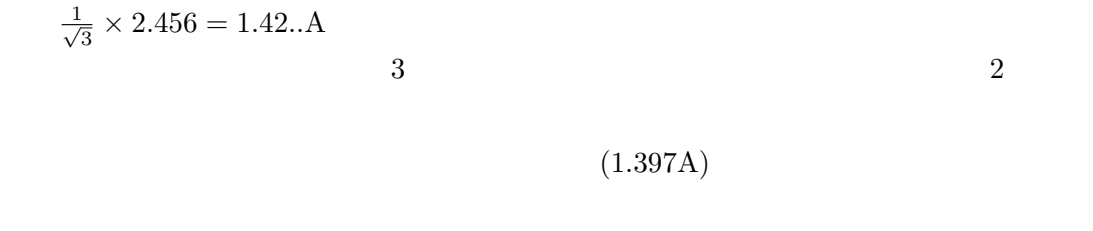

 $*7$ 

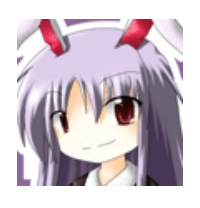

$$
K = ha^* + kb^* + lc^* \tag{h,k,l}
$$

$$
\left(\frac{\mathbf{1}}{\mathbf{1}}\right)^{2}
$$

$$
d=2\pi\tfrac{1}{|K|}
$$

ソースは http://www.px.tsukuba.ac.jp/*∼*onoda/cmp/node14.html

 $(1,1,1)$ 

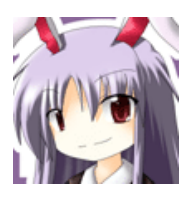

$$
a^* = \frac{2\pi}{2.456\sqrt{3}} (\sqrt{3}, -1, 0)
$$
  
\n
$$
b^* = \frac{2\pi}{2.456} \frac{2}{3} (0, \sqrt{3}, 0)
$$
  
\n
$$
c^* = \frac{2\pi}{6.696} (0, 0, 1)
$$
  
\n
$$
|K| = 3.1
$$
  
\n
$$
d = 2.03 \text{A}^{*8}
$$

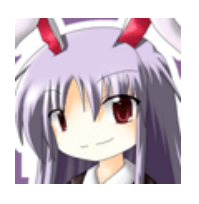

1  
\n
$$
f(\exp[2\pi i(\frac{1}{4}\cdot l)] + \exp[2\pi i(\frac{3}{4}\cdot l)] + \exp[2\pi (h\cdot \frac{1}{2} + k\cdot \frac{1}{4} + l\cdot \frac{1}{4})] + \exp[2\pi (h\cdot \frac{1}{2} + k\cdot \frac{3}{4} + l\cdot \frac{3}{4})])
$$
\nh  
\nInternational Tables

 $\mathbf C$